# Nicht-parametrische statistische Verfahren

### von Peter Pfaffelhuber

Version: 7. Dezember 2015

Die statistischen Verfahren, die wir bisher kennengelernt haben, basieren auf statistischen Modellen, die immer eine bestimmte Klasse von Verteilungen voraussetzen; man erinnere sich beispielsweise an die Normalverteilungsannahme bei der linearen Regression. Ist eine solche Annahme nicht gerechtfertigt oder verletzt, so greift man auf nicht-parametrische Verfahren zurück. Das statistische Modell ist hier viel flexibler, so dass unter sehr wenigen Grundannahmen Aussagen getroffen werden können. Formal ist es so: Die Parametermenge  $P$  eines statistischen Modells  $(X, \{ \mathbb{P}_{\theta} : \theta \in \mathcal{P} \})$  ist oftmals eine Teilmenge eines  $\mathbb{R}^k$ , etwa beim Normalverteilungsmodell  $(X, \{ \mathbb{P}_{\theta=(\mu,\sigma^2)} = N(\mu, \sigma^2)^n : \mu \in \mathbb{R}, \sigma^2 \in \mathbb{R}_+ \} )$ . Ist diese Annahme zu restriktiv, so müssen wir  $\mathcal P$  als viel größere Menge annehmen, so dass  $\mathcal P$  keine Teilmenge eines  $\mathbb{R}^k$  mehr ist. In genau diesem Fall spricht man von nicht-parametrischer Statistik. Etwa könnte  $\mathcal{P} = \{\theta : \mathbb{R} \to \mathbb{R}_+$  Dichte bzgl  $\lambda\}$  die Menge der regulären, stetigen Modelle (mit  $E = \mathbb{R}$ ) bezeichnen oder  $\mathcal{P} = \{\theta : \mathbb{R} \to \mathbb{R}_+ \text{ Dichte } \text{bg} \}$   $\lambda$  mit  $\theta(m+x) = \theta(m-x)$  für ein m} die Menge der bezüglich  $m \in \mathbb{R}$  symmetrischen regulären, stetigen Modelle. Wir wollen in diesem Abschnitt statistische Verfahren mit solchen großen Parametermengen  $P$  angeben.

### <span id="page-0-0"></span>1 Quantil-Tests

Wir beginnen mit dem einfachen Beispiel eines Tests auf ein Quantil. Wir verwenden das statistische Modell  $(X, \{ \mathbb{P}_{\theta}^{n} : \theta \in \mathcal{P} \})$  mit  $\mathcal{P} = \{ \theta : \mathbb{R} \to \mathbb{R}_{+}$  Dichte bzgl  $\lambda \}$  der stetigen, regulären Modelle. Wir bezeichnen mit  $\kappa_{\theta,p}$  das p-Quantil von  $\mathbb{P}_{\theta}$ . Laut Definition gilt

$$
\mathbb{P}_{\theta}(X_1 \leq \kappa_{\theta, p}) = p,
$$

außerdem ist  $\sum_{i=1}^n 1_{X_i \leq \kappa_{\theta,p}} \sim B(n,p)$ . Daraus lässt sich bereits ein Test auf ein vorgegebenes Quantil ableiten.

Beispiel 1 (Schlafdauern). Wir erinnern an das Datenbeispiel aus dem t-Test. Ein Medikament wir daraufhin untersucht, ob es den Schlaf von Probanden verlängert. Dazu wird jeweils die Schlafdauerdifferenz bei zehn Patienten notiert. Man erhält

$$
1.9, 0.8, 1.1, 0.1, -0.1, 4.4, 5.5, 1.6, 4.6, 3.4.
$$

Wir wollen nun testen, ob der Median (das 50%-Quantil) 0 ist oder nicht.

```
> a < -c(1.9, 0.8, 1.1, 0.1, -0.1, 4.4, 5.5, 1.6, 4.6, 3.4)> length(a)
[1] 10
> sum(a>0)
```

```
[1] 9
> binom.test(c(9,1), 0.5)Exact binomial test
data: c(9, 1)
number of successes = 9, number of trials = 10, p-value = 0.02148
alternative hypothesis: true probability of success is not equal to 0.5
95 percent confidence interval:
0.5549839 0.9974714
sample estimates:
probability of success
                   0.9
```
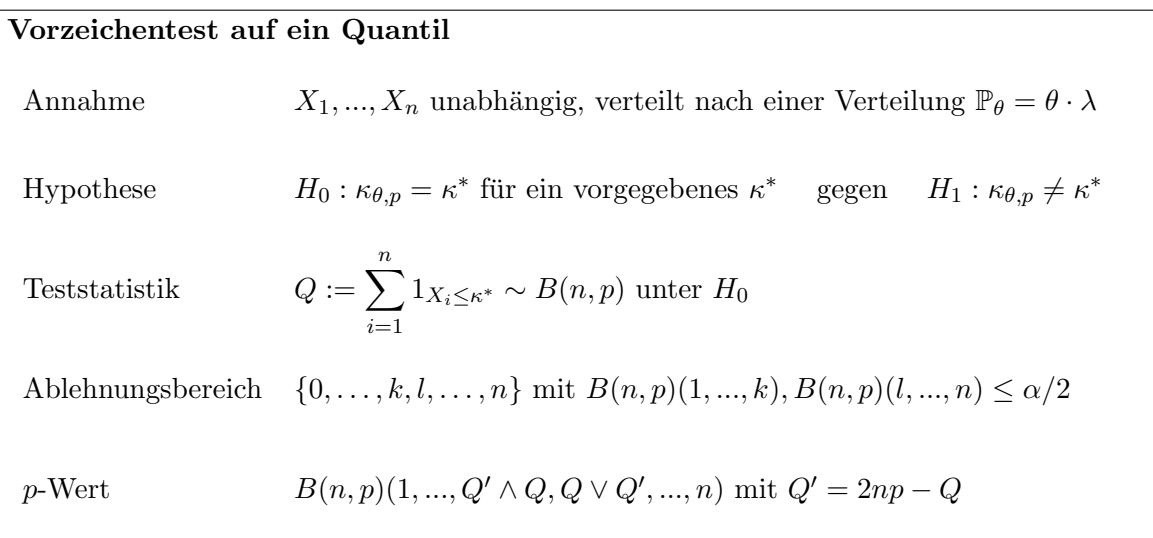

### 2 Tests auf Zufälligkeit

In einer Warteschlange stehen 6 Frauen und 5 Männer, etwa in der Reihenfolge F, M, M, F, M,  $M, M, F, F, F, F$ . Ist diese Folge eine *zufällige* Folge?

Um diese Frage zunächst zu formalisieren, sei  $E = \{x \in \{0,1\}^n : x_1 + \cdots + x_n = n_1\}$  und  $n_0 := n - n_1$ . Weiter bezeichne für $x \in E$ 

$$
r(x) := 1 + \sum_{i=2}^{n} 1_{x_i \neq x_{i-1}}
$$

die Anzahl der Runs in x. Etwa ist  $r(0, 1, 1, 0, 1, 1, 1, 0, 0, 0, 0) = 5$ . Außerdem bezeichne  $\mathbb P$  die Gleichverteilung auf E.

<span id="page-1-0"></span>Theorem 2 (Verteilung der Anzahl der Runs unter Zufälligkeit). Es gilt für  $X \sim \mathbb{P}$ 

#### 2 Tests auf Zufälligkeit  $3$

und  $R = r(X)$ 

$$
\mathbb{P}(R=r)=\begin{cases} 2\frac{\binom{n_0-1}{r/2-1}\binom{n_1-1}{r/2-1}}{\binom{n_0+n_1}{n_0}}, & r \text{~gerade,} \\ \frac{\binom{n_0-1}{r-1}\binom{n_1-1}{r-3/2-1}+\binom{n_0-1}{(r-3)/2-1}\binom{n_1-1}{(r-1)/2-1}}{\binom{n_0+n_1}{n_0}}, & r \text{~ungerade.} \end{cases}
$$

Beweis. Sei zunächst r gerade. Dann gibt es genau  $r/2$  Runs mit 0 und  $r/2$  runs mit 1. Sehen wir uns zunächst die  $r/2$  Runs mit 0 an. Es gibt insgesamt  $\binom{n_0-1}{r/2-1}$  Möglichkeiten, die  $n_0$ möglichen 0er auf  $r/2$  verschiedene Runs (der Länge  $\geq 1$ ) zu verteilen. (Denn: Jede solche Möglichkeit lässt sich als Reihung, etwa 0|000|0|...|0 mit genau  $r/2 - 1$  mal | und  $n_0$  mal 0 aufschreiben. Da zwischen zwei | mindestens eine 0 stehen muss, gibt es eine Bijektion dieser Reihungen auf die Darstellungen |00||...|, bei der zwischen zwei | (und vor der ersten und nach der letzten) eine 0 entfernt wurde. Die Anzahl dieser Möglichkeiten ist nun gegeben, wenn man die Möglichkeiten abzählt,  $r/2 - 1$  mal | auf insgesamt  $r/2 - 1 + n_0 - r/2 = n_0 - 1$ Stellen zu verteilen. Dies ist bekanntlich  $\binom{n_0-1}{r/2-1}$ .) Die gesuchte Wahrscheinlichkeit ergibt sich nun aus dem Quotienten der Anzahl der Möglichkeiten,  $r/2$  Runs mit 0 und  $r/2$  Runs mit 1 zu erhalten, und der Gesamtzahl an Möglichkeiten,  $n_0$  mal 0 auf insgesamt  $n_0 + n_1$  Plätze aufzuteilen. Der Vorfaktor 2 entsteht dadurch, dass entweder mit 0 oder mit 1 begonnen werden kann.

Für r ungerade bemerken wir, dass entweder  $(r+1)/2$  Runs mit 0 und  $(r-1)/2$  Runs mit 1 oder umgekehrt vorliegen, wobei die Folge immer mit der Ziffer begonnen werden muss, von der mehr Runs vorhanden sind. Dieselben kombinatorischen Überlegungen wie oben führen auf das Ergebnis. Man beachte hierbei  $(r+1)/2-1 = (r-1)/2$  und  $(r-1)/2-1 = (r-3)/2$ .  $\Box$ 

**Proposition 3 (Erwartungswert und Varianz von R).** Es gilt, falls  $n_0 \to \infty$ ,  $n_1 \to \infty$ und so, dass  $n_0/n \rightarrow p, n_1/n \rightarrow q := 1-p$ 

$$
\mathbb{E}[R] \xrightarrow{n \to \infty} 2pq,
$$
  

$$
\frac{1}{n} \mathbb{V}[R] \xrightarrow{n \to \infty} 4p^2q^2.
$$

Beweis. Wir berechnen zunächst für  $i, j = 2, ..., n$  mit  $j > i$ 

$$
\mathbb{E}[1_{X_i \neq X_{i-1}}] = \frac{n_0}{n} \frac{n_1}{n-1} + \frac{n_1}{n} \frac{n_0}{n-1} = 2\frac{n_0}{n} \frac{n_1}{n-1} = 2pq + O(1/n),
$$
  

$$
\mathbb{E}[1_{X_i \neq X_{i-1}} 1_{X_j \neq X_{j-1}}] = \begin{cases} \frac{n_0 n_1 (n_0 - 1) + n_1 n_0 (n_1 - 1)}{n(n-1)(n-2)} = \frac{n_0 n_1}{n(n-1)}, & j = i + 1, \\ 4\frac{n_0 n_1 (n_0 - 1)(n_1 - 1)}{n(n-1)(n-2)(n-3)}, & j > i + 1. \end{cases}
$$

Damit sehen wir, dass

$$
\mathbb{V}[1_{X_i \neq X_{i-1}}] = \mathbb{E}[1_{X_i \neq X_{i-1}}] - \mathbb{E}[1_{X_i \neq X_{i-1}}]^2 = 2pq(1 - 2pq) + O(1/n)
$$

und für  $j = i + 1$ 

$$
COV[1_{X_i \neq X_{i-1}}, 1_{X_j \neq X_{j-1}}] = \frac{n_0 n_1}{n(n-1)} - 4 \frac{n_0^2 n_1^2}{n^2 (n-1)^2}
$$
  
= 
$$
\frac{n_0 n_1}{n(n-1)} \left( 1 - 4 \frac{n_0 n_1}{n(n-1)} \right) = pq(1 - 4pq) + O(1/n)
$$

 $\Box$ 

### sowie für  $j > i + 1$

$$
\frac{1}{4}\text{COV}[1_{X_i \neq X_{i-1}}, 1_{X_j \neq X_{j-1}}] = \frac{n_0 n_1 (n_0 - 1)(n_1 - 1)}{n(n-1)(n-2)(n-3)} - \frac{n_0^2 n_1^2}{n^2 (n-1)^2}
$$
\n
$$
= \frac{n_0 n_1}{n(n-1)} \left(\frac{(n_0 - 1)(n_1 - 1)}{(n-2)(n-3)} - \frac{n_0 n_1}{n(n-1)}\right)
$$
\n
$$
= \frac{n_0 n_1}{n(n-1)} \frac{n(n-1)(n_0 - 1)(n_1 - 1) - n_0 n_1 (n-2)(n-3)}{n(n-1)(n-2)(n-3)}
$$
\n
$$
= \frac{n_0 n_1}{n(n-1)} \frac{-n n_0 n_1 - n^2 n_0 - n^2 n_1 + 5n_0 n_1 n + O(n^2)}{n(n-1)(n-2)(n-3)}
$$
\n
$$
= \frac{1}{n} pq(4pq - p - q) + O(1/n^2)
$$
\n
$$
= -\frac{1}{n} pq(1 - 4pq) + O(1/n^2).
$$

Daraus ergibt sich für die Varianz

$$
\mathbb{V}[R] = n\mathbb{V}[1_{X_2 \neq X_1}] + 2n\mathbb{COV}[1_{X_2 \neq X_1}, 1_{X_3 \neq X_2}] + n^2\mathbb{COV}[1_{X_2 \neq X_1}, 1_{X_4 \neq X_3}] + O(1)
$$
  
=  $n(2pq(1 - 2pq) + 2pq(1 - 4pq) - 4pq(1 - 4pq)) + O(1) = 4np^2q^2 + O(1)$ 

<span id="page-3-0"></span>**Bemerkung 4 (** $R$  **approximativ normalverteilt).** Zwar sind die Zufallsvariablen 1 $_{X_i\neq X_{i-1}}, i=$  $2, ..., n$  nicht unabhängig, jedoch kann man für R doch einen zentralen Grenzwertsatz angeben. Genauer ist (für große  $n$ ) die Statistik

$$
\frac{R-2npq}{2\sqrt{npq}}
$$

approximativ  $N(0, 1)$ -verteilt.

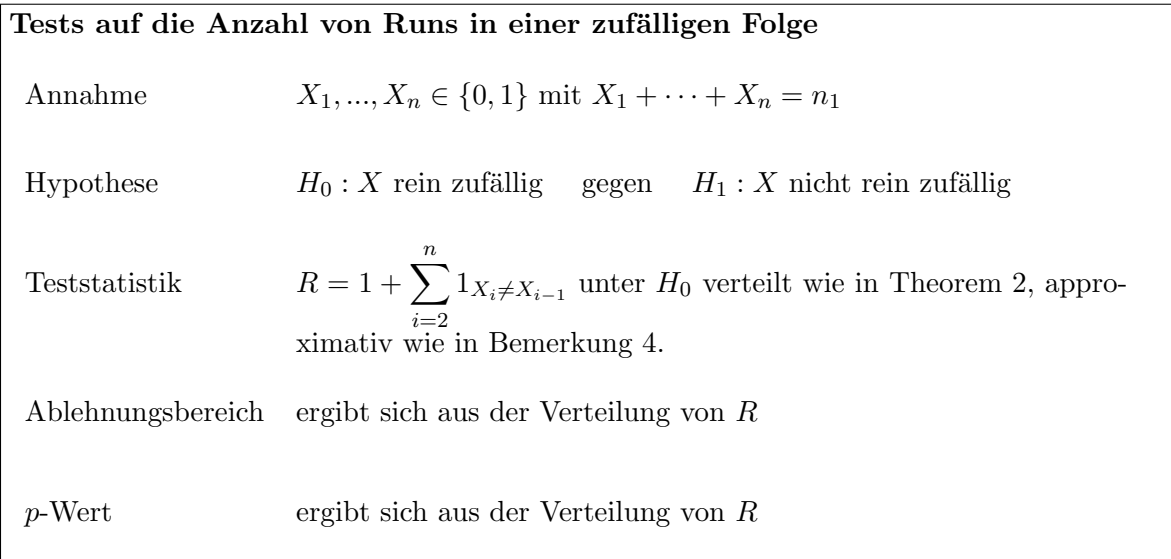

Beispiel 5 (Zufälligkeit von Zufallszahlgeneratoren). Ein linearer Kongruenzgenerator für Pseudo-Zufallszahlen ist bekanntermaßen gegeben durch die Rekursionsvorschrift (mit einem Startwert  $x_0 \in \{0, ..., m-1\}$ 

$$
x_i = ax_{i-1} + b \mod m.
$$

Typischerweise ist hier  $m = 2^e$  für eine implementierte Wortlänge e. Eine R-Implemetierung könnte also etwa sein (siehe auch POSIX.1-2001)

```
> myrand<-function(n, seed=1) {
    res<-rep(seed,n)
    for(i \in 2:n) {
      res[i] = (res[i-1] * 1103515245 + 12345) %% 32768;
    }
    res/32768
}
```
Wir wollen nun sehen, ob eine so generierte Folge dem Test auf Zufälligkeit standhält. Wir laden zunächst das entsprechende R-Paket.

```
> install.package("randtests")
> library("randtests")
```
In einer Stichprobe der Größe 10000 kann die Zufälligkeit nicht verworfen werden.

```
> x<-myrand(10000)
> runs.test(x)
Runs Test
data: x
statistic = 1.3544, runs = 5067, n1 = 5092, n2 = 4908, n = 10000,
p-value = 0.1756
alternative hypothesis: nonrandomness
```
### 3 Der Wald-Wolfowitz-Runs-Test

Wir wenden uns nun – im Gegensatz zur Situation in Abschnitt  $1$  – Tests mit zwei unabhängigen Stichproben zu. Insbesondere geben wir nun eine nicht-parametrische Alternative zum doppelte t-Test an. Hierzu sei  $X_1, ..., X_m$  unabhängig und identisch nach  $\mathbb{P}_{\theta} = \theta \cdot \lambda$  und  $Y_1, ..., Y_n$  unabhängig und identisch nach  $\mathbb{P}_{\theta'} = \theta' \cdot \lambda$  verteilt. Ziel ist es, den Test  $H_0: \theta = \theta'$ zu testen. Seien hierzu $X_{(1)},...,X_{(m)}$  und  $Y_{(1)},...,Y_{(n)}$  die Ordnungsstatistiken von  $X$  und  $Y.$ Weiter sei  $Z = (X, Y)$  und  $Z_{(1)}, ..., Z_{(m+n)}$  die Ordnungsstatistiken der gemeinsamen Stichprobe  $X_1, ..., X_m, Y_1, ..., Y_n$ . Im weiteren verwenden wir den Vektor

$$
W := (1_{Z_{(1)} \in \{X_1, \ldots, X_m\}}, \ldots, 1_{Z_{(m+n)} \in \{X_1, \ldots, X_m\}}).
$$

Unter  $H_0$  ist W ein rein zufälliger Vektor in  $\{0,1\}^{m+n}$  mit genau n mal 0 und m-mal 1. Die Verteilung der Anzahl von Runs in W haben wir also im letzten Kapitel hergeleitet. Einzig für die Berechnung des Ablehnungsbereiches bemerken wir, dass  $H_0$  nur dann abgelehnt wird, wenn die Anzahl der Runs zu klein ist. (Etwa seien alle  $X_i$  kleiner als alle  $Y_j$ . Dann ist  $W = 1, ..., 1, 0, ..., 0$  und die Anzahl der Runs ist 2.)

Beispiel 6 (Der Runs-Test mit t-verteilten Daten). Schon beim Überprüfen von Modellannahmen haben wir untersucht, welche t-Verteilungen von einer Normalverteilung zu unterscheiden sind. Dies wollen wir nochmal vertiefen, indem wir den Runs-Test auf einen Datensatz t- und einen Datensatz normalverteilter Daten anwenden. Wir verwenden hier 10 Freiheitsfrage für die t-Verteilung.

```
> set.seed(1)
> x<-rnorm(100)
> y<-rt(100, df=10)
> perm<-sort(c(x,y), index.return=TRUE)$ix
> w<-as.numeric(perm<=100)
> runs.test(w)
Runs Test
data: w
statistic = -0.8507, runs = 95, n1 = 100, n2 = 100, n = 200, p-value =
0.395
```

```
alternative hypothesis: nonrandomness
```
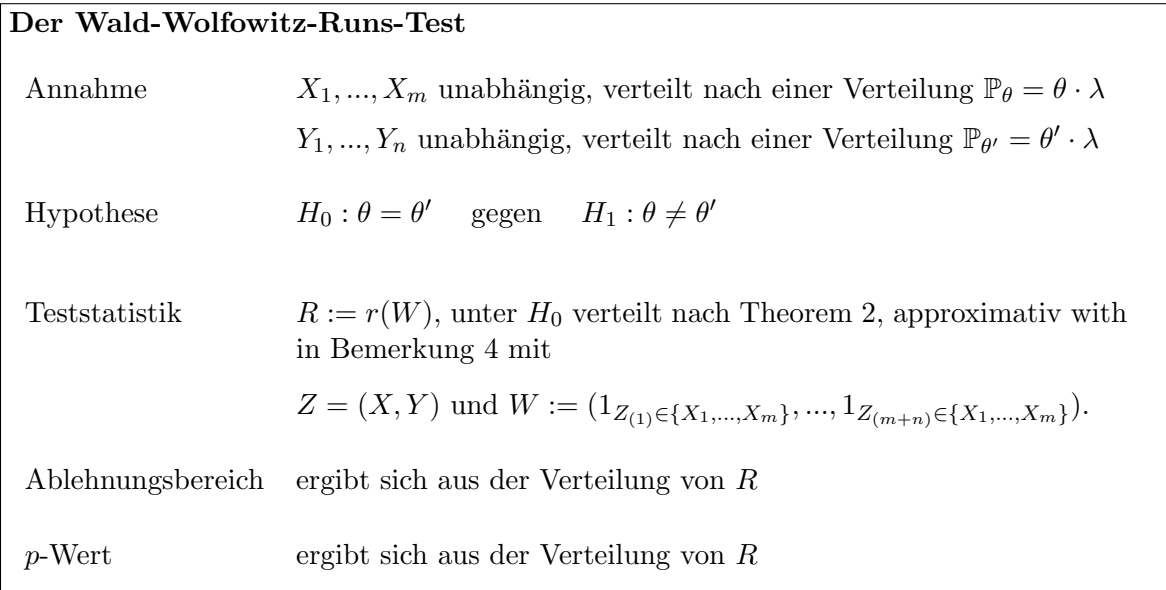

## 4 Der Kruskal-Wallis-Test

Nachdem wir nun eine nicht-parametrische Version des doppelten t-Tests kennengelernt haben, kommt nun eine nicht-parametrische Version der einfaktoriellen Varianzanalyse. Wir erinnern daran, dass hierfür  $Y_{ki}$  die *i*-te Messung der k-ten Gruppe ist, wobei wir die Gleichheit

#### 4 Der Kruskal-Wallis-Test 7

der Verteilungen von p Gruppen testen wollen. Etwas genauer seien hier  $Y_{k\bullet} = Y_{k1},...,Y_{kn_k}$ unabhängig und nach  $\mathbb{P}_{\theta_k} \sim \theta_k \cdot \lambda$  verteilt,  $k = 1, ..., p$ . Wie im Wald-Wolfowitz-Test definieren wir  $Y_{\bullet\bullet} = (Y_{ki})_{k=1,\dots,p,i=1,\dots,n_k}$  und  $Z = Y_1, ..., Y_n$  die als Vektor geschriebenen Daten  $Y_{\bullet\bullet}$ . Für die Ordnungsstatistiken  $Z_{(1)},..., Z_{(n)}$  verwenden wir den Vektor  $W = (W_1, ..., W_p)$  mit

$$
R_k = \sum_{i=1}^{n} i1(Z_{(i)} \in \{Y_{k1}, ..., Y_{kn_k}\}),
$$

d.h.  $R_k$  ist die Summe der Ränge der Größen  $Y_{k\bullet}$  in Z. Nun ist die Summe aller Ränge immer gleich

$$
\sum_{k=1}^{p} R_k = \sum_{i=1}^{n} i \sum_{k=1}^{p} 1(Z_{(i)} \in \{Y_{k1}, ..., Y_{kn_k}\}) = \sum_{i=1}^{n} i = \binom{n+1}{2}.
$$

Gilt außerdem  $H_0 = \theta_1 = \cdots = \theta_p$ , so gilt für die erwartete Summe der Ränge von Gruppe k

$$
\mathbb{E}[R_k] = \sum_{i=1}^n i \mathbb{P}(Z_{(i)} \in \{Y_{k1}, ..., Y_{kn_k}\}) = \frac{n_k}{n} {n+1 \choose 2} = \frac{n_k(n+1)}{2}.
$$

Damit können wir nun den Kruskal-Wallis-Test angeben. Allerdings ist die Verteilung der Teststatistik  $S$  (siehe unten) nur für kleine Werte von  $p$  einfach anzugeben.

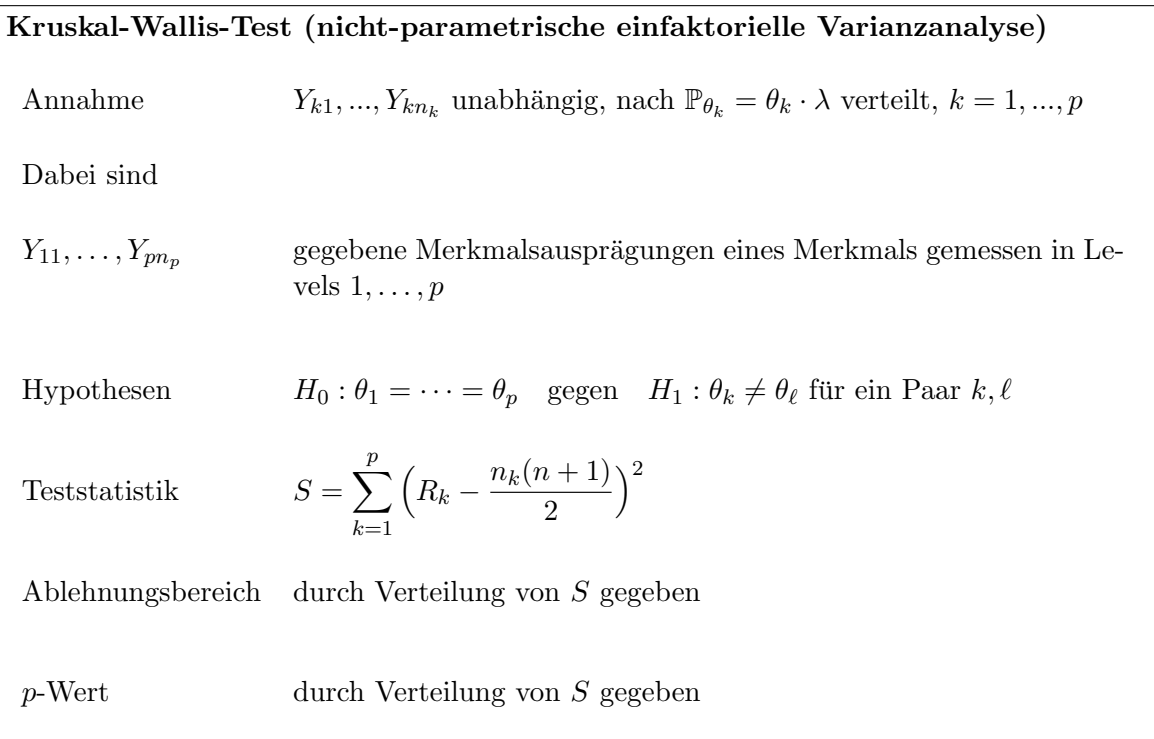

Beispiel 7. Wir verwenden dieselben normalverteilten Daten X und t-verteilten Daten Y aus dem letzten Beispiel. Nun ergibt sich

 $> a$  < - list  $(x, y)$ > kruskal.test(a) Kruskal-Wallis rank sum test

data: a Kruskal-Wallis chi-squared =  $0.0539$ , df = 1, p-value =  $0.8164$ 

Also wird auch hier die Nullhypothese nicht verworfen. R berechnet hier nicht das  $S$  von oben, sondern eine normalisierte Version davon, wodurch die Teststatistik approximativ  $\chi^2$ -verteilt ist mit  $p − 1$  Freiheitsgraden.